[DHCP](https://zhiliao.h3c.com/questions/catesDis/35) **[憋尿奇侠](https://zhiliao.h3c.com/user/other/880)** 2017-12-05 发表

问题描述

通过命令dis dhcp server ip-in-use pool xxx 户端发现用户MAC地址多出两位是为什么?

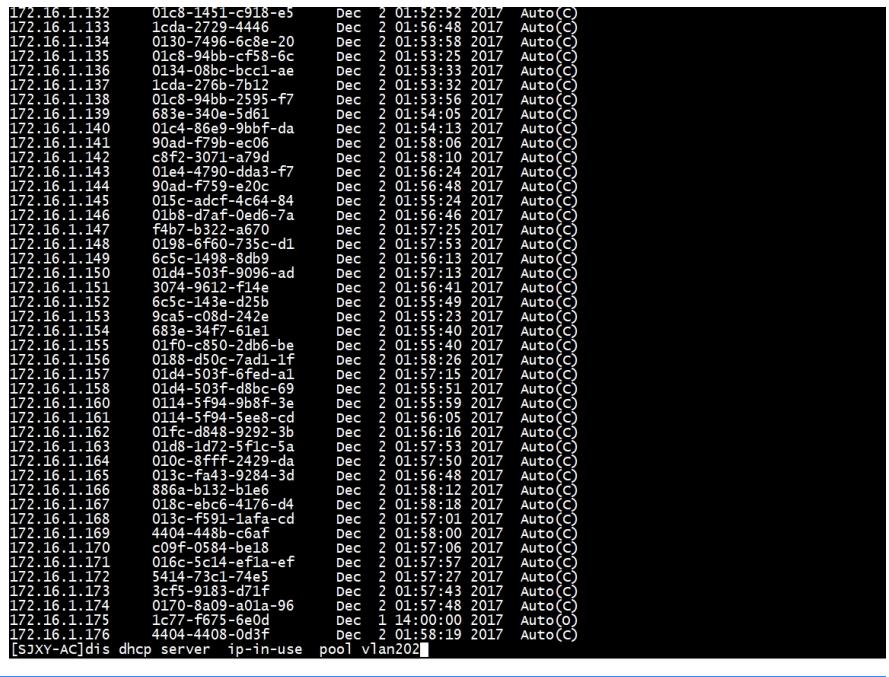

解决方法

答案来自于 **[肉夹馍再了解一下](https://zhiliao.h3c.com/user/other/113)**

前面两位是接口ID,去掉前面两位开始计算就是最终的mac地址